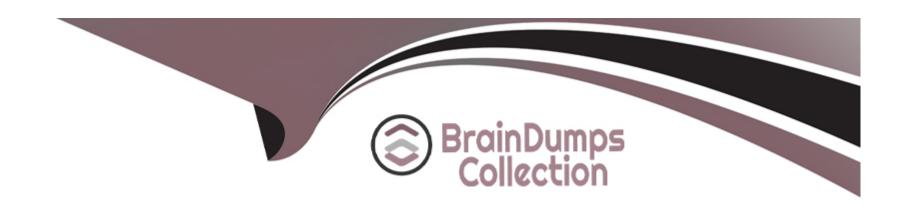

# Free Questions for 2V0-21.23 by braindumpscollection

Shared by Gallagher on 29-01-2024

For More Free Questions and Preparation Resources

**Check the Links on Last Page** 

## **Question Type:** MultipleChoice

An administrator notices a performance issue in VMvvare vCenter To try and understand more about the performance issue, the administrator needs to gather more information about the vCenter database to eliminate a potential disk space issue.

Which two tools can the administrator use? (Choose two.)

## **Options:**

- A- vCenter Management Interface (VAMI)
- **B-** Perfmon
- C- df
- D- esxtop
- E- vSphere Client

### **Answer:**

A, C

## **Explanation:**

## **Question Type:** MultipleChoice

An administrator is asked to segregate virtual machine (VM) traffic by VLAN on a vSphere standard switch The following requirements must be met:

- \* VLAN ID on the switch port group must be 4095.
- \* VLAN tagging must be done at the VM level.

Which tagging mode is required?

## **Options:**

- A- External Switch Tagging (EST)
- **B-** None
- C- Virtual Guest Tagging (VGT)

D- Virtual Switch Tagging (VST)

#### **Answer:**

C

### **Explanation:**

The tagging mode that is required is Virtual Guest Tagging (VGT), which allows VLAN tagging to be done at the VM level. VGT requires that the VLAN ID on the switch port group be set to 4095, which is a special value that indicates that packets from all VLANs are allowed to pass through. Reference: https://docs.vmware.com/en/VMware-vSphere/7.0/com.vmware.vsphere.networking.doc/GUID-D35A0A1C-B638-4819-A099-E3A8D18F7CC8.html

https://kb.vmware.com/s/article/1003806

## **Question 3**

**Question Type:** MultipleChoice

An administrator needs to configure a content library solution based on the following information:

\* A new corporate virtual machine (VM) template is created every month to include all of the latest patches.

- \* The new VM template should be downloaded from the primary data center site (London) to two secondary data center sites (Tokyo and New York) as soon as possible.
- \* There is limited disk space available at one of the secondary data center sites (Tokyo) due to an ongoing data center consolidation project.

Which four steps should the administrator take to configure the content library solution before adding a VM template? (Choose four.)

## **Options:**

- A- Create a new published content library In each secondary site
- B- Configure the New York subscribed content library to download content immediately.
- C- Configure the Tokyo subscribed content library to download content immediately
- D- Configure the Tokyo subscribed content library to download content when needed
- E- Create a new published content library at the primary site
- F- Configure the New York subscribed content library to download content when needed.
- G- Create a new subscribed content library in each secondary site

### **Answer:**

B, D, E, G

## **Explanation:**

The administrator should take these four steps to configure the content library solution before adding a VM template:

Create a new published content library at the primary site, which allows the administrator to share the VM template with other sites.

Configure the New York subscribed content library to download content immediately, which ensures that the new VM template is downloaded from the primary site as soon as possible.

Configure the Tokyo subscribed content library to download content when needed, which saves disk space at the secondary site by downloading only the metadata of the VM template until it is deployed.

Create a new subscribed content library in each secondary site, which allows the administrator to subscribe to the published content library at the primary site and synchronize the VM template. Reference: https://docs.vmware.com/en/VMware-vSphere/7.0/com.vmware.vsphere.vm\_admin.doc/GUID-E8E854DD-AA97-4E0C-8419-CE84F93C4058.html

## **Question 4**

**Question Type:** MultipleChoice

An administrator has configured Storage I/O Control (SIOC) on a Virtual Machine File System (VMFS) datastore.

\* The datastore supports 30,000 IOPS

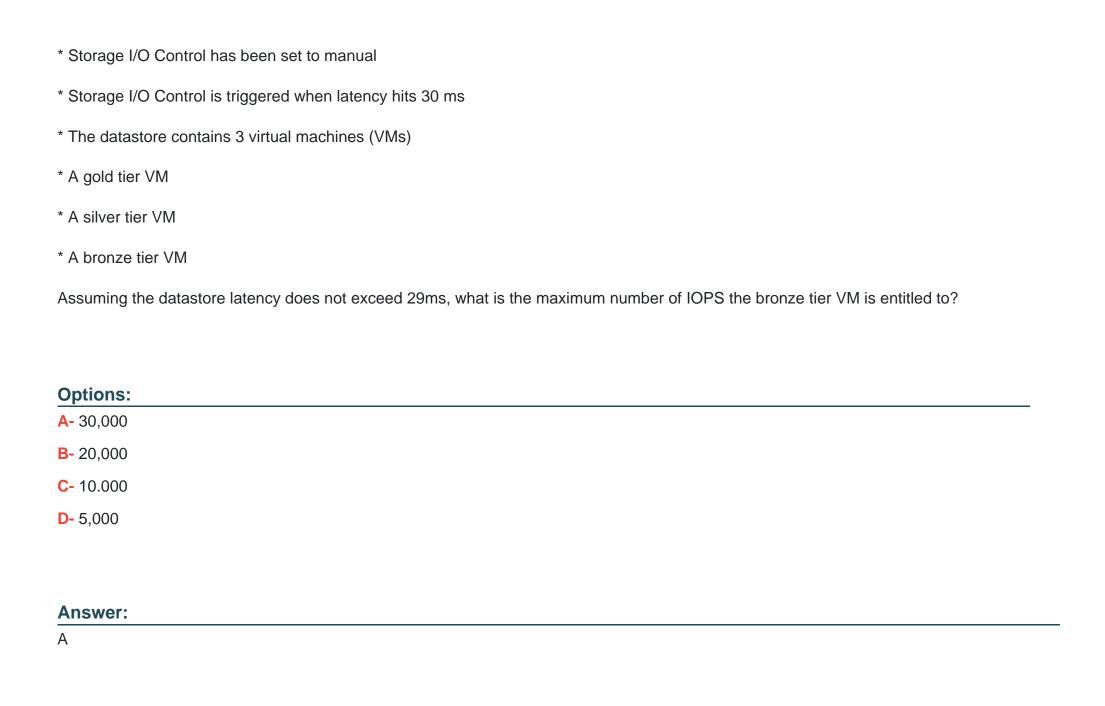

## **Explanation:**

The bronze tier VM is entitled to 30,000 IOPS, which is the maximum number of IOPS that the datastore supports. Storage I/O Control (SIOC) does not limit the IOPS of any VM unless the datastore latency exceeds the threshold, which is 30 ms in this case. Therefore, as long as the datastore latency is below 29 ms, the bronze tier VM can use up to 30,000 IOPS. Reference: https://docs.vmware.com/en/VMware-vSphere/7.0/com.vmware.vsphere.resmgmt.doc/GUID-7686FEC3-1FAC-4DA7-B698-B808C44E5E96.html

## **Question 5**

#### **Question Type:** MultipleChoice

An administrator is tasked with adding two additional hosts into an existing production vSphere cluster to support the need for additional capacity.

The vSphere cluster currently has four identically configured ESXi hosts (esxOT esx02. esx03 and esx04) that utilize Intel Skylake-based CPUs. The two new hosts (esx05 and esx06) are configured identically in terms of memory and storage to the existing hosts: but utilize Intel Ice Lake-based CPUs.

The administrator must ensure that:

\* Any virtual machine migrates to any of the six ESXi hosts running in the cluster.

\* There is no virtual machine downtime during the process of adding the new hosts.

Which step should the administrator take to meet these requirements?

### **Options:**

- A- Create a new vSphere cluster with Enhanced vMotion Compatibility (EVC) enabled and move all hosts into A' the new cluster
- B- Create a new vSphere cluster and move only three hosts into the new cluster.
- C- Configure Enhanced vMotion Compatibility (EVC) mode on the existing cluster and add the two new hosts into the cluster.
- D- Create a new vSphere cluster with vSphere High Availability (HA) enabled and move all hosts into the new cluster

#### **Answer:**

C

## **Explanation:**

The step that the administrator should take to meet these requirements is to configure Enhanced vMotion Compatibility (EVC) mode on the existing cluster and add the two new hosts into the cluster. EVC mode allows migration of virtual machines between different generations of CPUs by masking unsupported processor features. EVC mode can be enabled on an existing cluster without affecting powered-on virtual machines. Reference: https://docs.vmware.com/en/VMware-

vSphere/7.0/com.vmware.vsphere.vcenterhost.doc/GUID-9F444D9B-44A0-4967-8C07-693C6B40278A.html

https://blogs.vmware.com/vsphere/2019/06/enhanced-vmotion-compatibility-evc-explained.html

## **Question Type:** MultipleChoice

An administrator is required to configure several Microsoft Windows virtual machines (VMs) to support Secure Boot for a critical secure application.

The following information is provided:

- \* The corporate security policy states that all forms of data encryption must utilize a key provider.
- \* The firmware of each VM is currently set to use Unified Extensible Firmware Interface (UEFI).
- \* Due to the nature of the application running within the VMs, the guest operating system for each VM is currently a minimum of Windows Server 2008 and Windows 7.

Which security feature should the administrator implement to meet these requirements?

## **Options:**

A- vSphere Virtual Machine Encryption

- B- vSphere Visualization-Based Security
- C- Virtual Intel Software Guard Extensions (vSGX)
- D- Virtual Trusted Platform Module (vTPM)

#### **Answer:**

D

### **Explanation:**

https://docs.vmware.com/en/VMware-vSphere/8.0/vsphere-security/GUID-6F811A7A-D58B-47B4-84B4-73391D55C268.html

A vTPM is a virtualized version of a physical TPM and is used to protect VMs and their data by tying the cryptographic functions to the hardware of the server on which the VMs are running12. This allows for secure boot, disk encryption, and other security features12. It also supports key providers, which is a requirement in this case12.

## **Question 7**

**Question Type:** MultipleChoice

What is the minimum network throughput in Gb/s for vSAN using the Express Storage Architecture (ESA)?

| Options:                                                                                                    |
|----------------------------------------------------------------------------------------------------|
| <b>A-</b> 50                                                                                                 |
| B- 25                                                                                                    |
| <b>C-</b> 1                                                                                                  |
| <b>D-</b> 10                                                                                                 |
|                                                                                                    |
|                                                                                                    |
| Answer:                                                                                                    |
| D                                                                                                    |
|                                                                                                    |
| Explanation:                                                                                                 |
| https://core.vmware.com/resource/vmware-vsan-design-                                                         |
| guide#:~:text=Summary%20of%20Network%20Design%20Considerations,are%20recommended%20for%20best%20performance. |
|                                                                                                    |
|                                                                                                    |
|                                                                                                    |

**Question Type:** MultipleChoice

An administrator is preparing for a deployment of a new vCenter Server Appliance. The following information has been provided to complete the deployment:

\* ESXi Host name (FQDN): esxOl.corp local . ESXi IP Address: 172.20.10.200

\* vCenter Server Name (FQDN): vcsa01 corp.local

\* vCenter Server IP Address: 172.20 10.100

\* NTP Server: 172.20.10.20

\* DNS Server: 172.20.10.1

\* Deployment Size: Tiny

\* Storage Size: Default

Which two actions must the administrator complete before starting the installation of the vCenter Server Appliance? (Choose two.)

### **Options:**

- A- Create a DNS CNAME record for the vCenter Server (vcsa01.corp.local)
- B- Create a DNS CNAME record for the ESXi Host server (esx01.corp.local)
- **C-** Create a reverse DNS A record for the vCenter Server (vcsa01).

- D- Create a reverse DNS A record for the ESXi Host server (esx01)
- E- Create a forward DNS A record for the vCenter Server (vcsa01).

#### **Answer:**

C, E

## **Explanation:**

The administrator must create a forward DNS A record for the vCenter Server (vcsa01), which maps the FQDN of the vCenter Server to its IP address. The administrator must also create a reverse DNS A record for the ESXi Host server (esx01), which maps the IP address of the ESXi Host to its FQDN. These DNS records are required for name resolution and certificate validation during the deployment of the vCenter Server Appliance. Reference: https://docs.vmware.com/en/VMware-vSphere/7.0/com.vmware.vcenter.install.doc/GUID-88571D8A-46E1-464D-A349-4DC43DCAF320.html

https://docs.vmware.com/en/VMware-vSphere/8.0/vsphere-vcenter-upgrade/GUID-752FCA83-1A9B-499E-9C65-D5625351C0B5.html If you plan to use an FQDN for the appliance system name, you must verify that the FQDN is resolvable by a DNS server, by adding forward and reverse DNS A records.

## **Question 9**

**Question Type:** MultipleChoice

| Which step    | is completed | d during Stage | 1 of the  | vCenter Server | Appliance    | deployment?    |
|---------------|--------------|----------------|-----------|----------------|--------------|----------------|
| vvillori Stop | 13 COMPLETE  | a during Olago | i di tiic | VOCINCI OCIVCI | / (ppilarioc | acpicy micrit: |

## **Options:**

- A- Join a vCenter Single Sign-On domain
- B- Create a new vCenter Single Sign-On domain
- C- Select the deployment size
- D- Configure SSH access

#### **Answer:**

C

### **Explanation:**

The minimum network throughput in Gb/s for vSAN using the Express Storage Architecture (ESA) is 1 Gb/s, which is the minimum requirement for vSAN network adapters. However, VMware recommends using 10 Gb/s or higher for better performance and reliability. Reference: https://docs.vmware.com/en/VMware-vSphere/8.0/com.vmware.vsphere.vsan-planning.doc/GUID-9F1D4A3B-3392-4684-812C-DB8042C1FBCD.html

https://docs.vmware.com/en/VMware-vSphere/7.0/com.vmware.vcenter.install.doc/GUID-1E39EF05-1DD7-4E9B-B9FE-6F373AA81862.html

https://docs.vmware.com/en/VMware-vSphere/7.0/com.vmware.vcenter.install.doc/GUID-1E39EF05-1DD7-4E9B-B9FE-6F373AA81862.html

## To Get Premium Files for 2V0-21.23 Visit

https://www.p2pexams.com/products/2v0-21.23

## **For More Free Questions Visit**

https://www.p2pexams.com/vmware/pdf/2v0-21.23

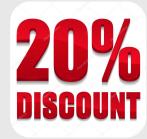